# **Backlog RM - Anomalie #26991**

# **[Authentification] Erreur lors de la modification de la durée de validation d'un mot de passe**

25/10/2023 12:17 - Jérôme BOUCHER

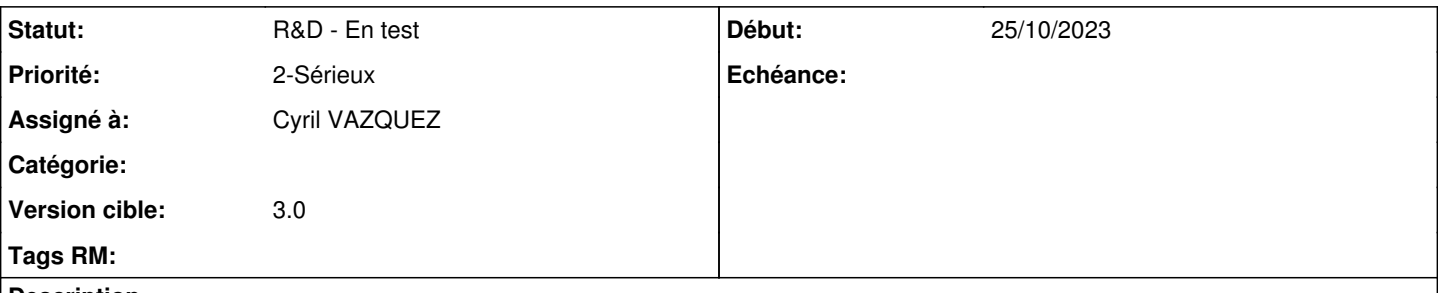

#### **Description**

Il y a une erreur au login lorsque l'on modifie la valeur passwordValidity de securityPolicy dans la configuration et que l'utilisateur cherchant à se connecter n'a jamais modifié son mot de passe (passwordlastChange à null)

Il faut pouvoir gérer les cas des clients existants en prenant en compte cette valeur null et mettre à zero si rencontré, et pour les nouveaux utilisateurs crées, mettre le timestamp de creation en passwordlastChange afin de prendre en consideration la durée de validite du token.

#### **Historique**

### **#2 - 29/03/2024 08:46 - Cyril VAZQUEZ**

*- Assigné à changé de Cyril VAZQUEZ à Jérôme BOUCHER*

*- Version cible changé de 2.9 à 3.0*

Doublon avec autre demande ?

### **#3 - 08/04/2024 16:04 - Jérôme BOUCHER**

- *Statut changé de A qualifier à R&D En test*
- *Assigné à changé de Jérôme BOUCHER à Cyril VAZQUEZ*

À tester sur branche fix/26991/auth\_passwordValidityFix